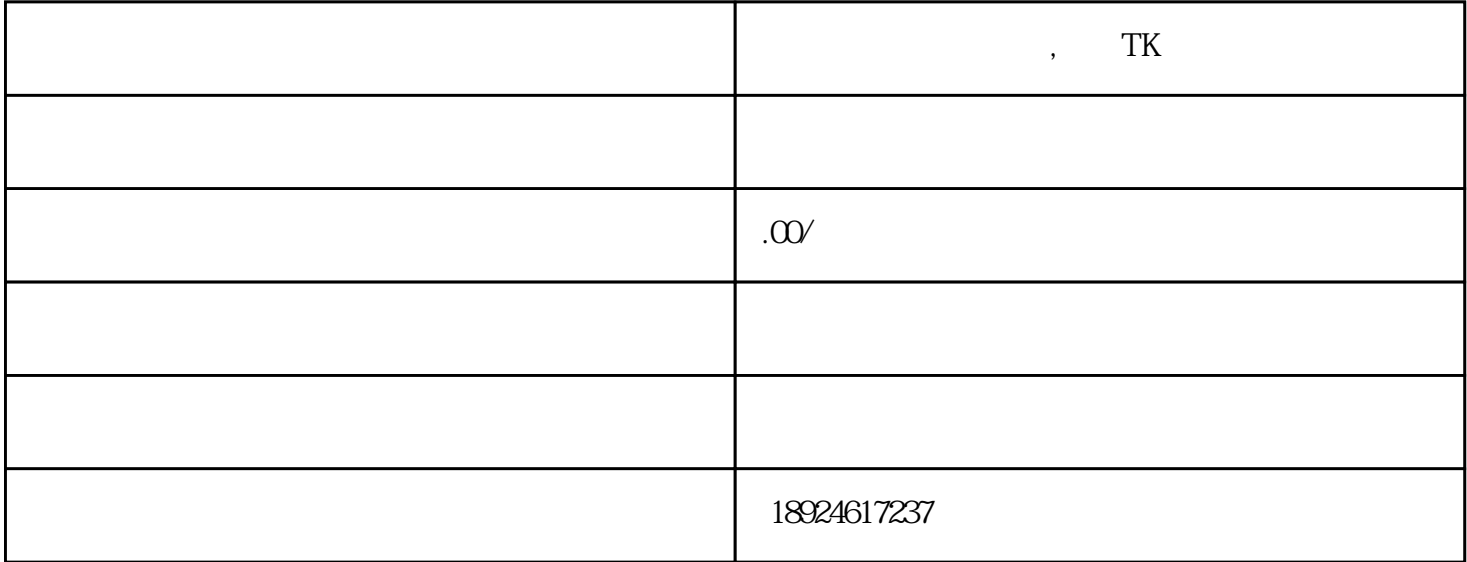

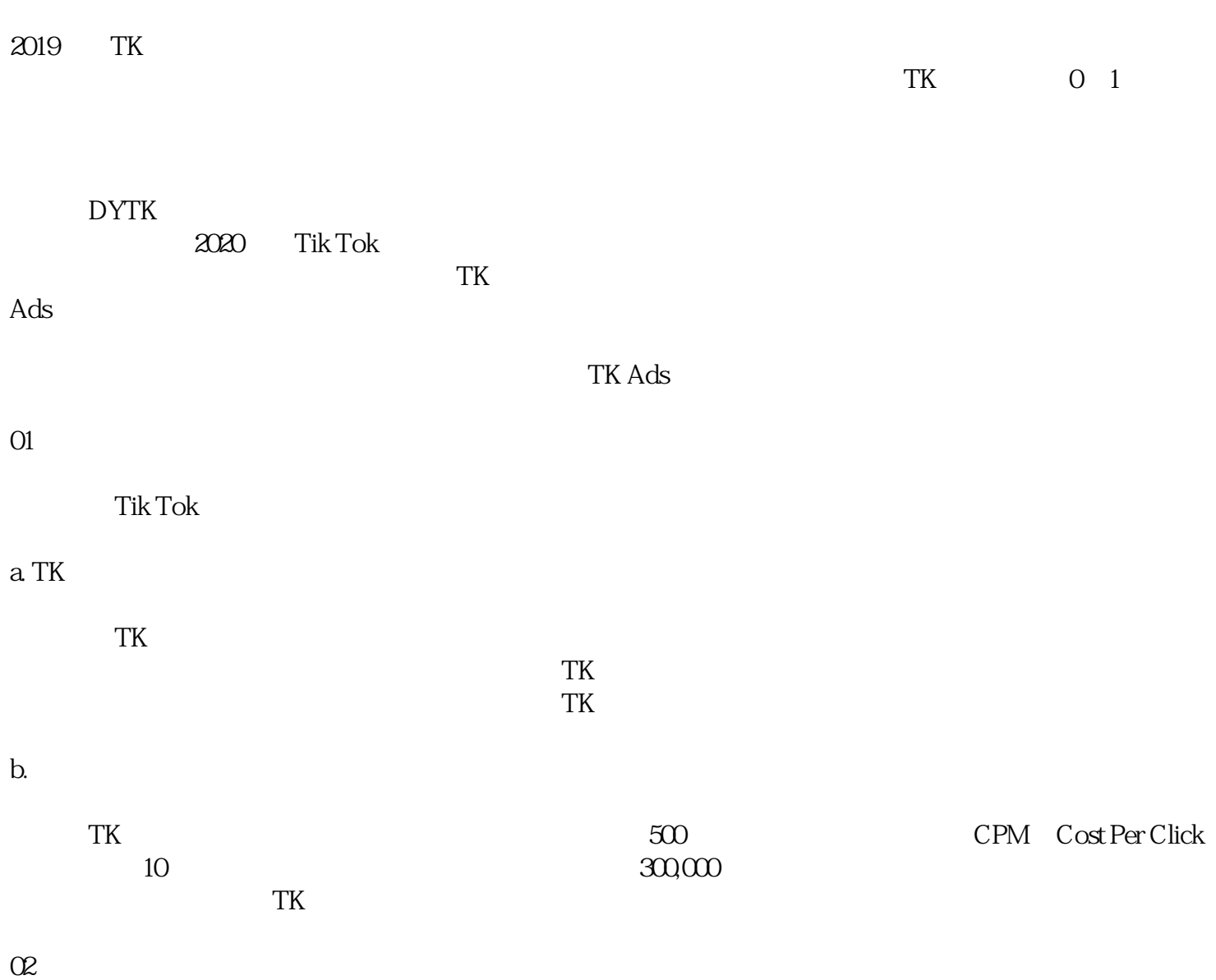

Tik Tok Ads
"
Get Started"  $48$ 

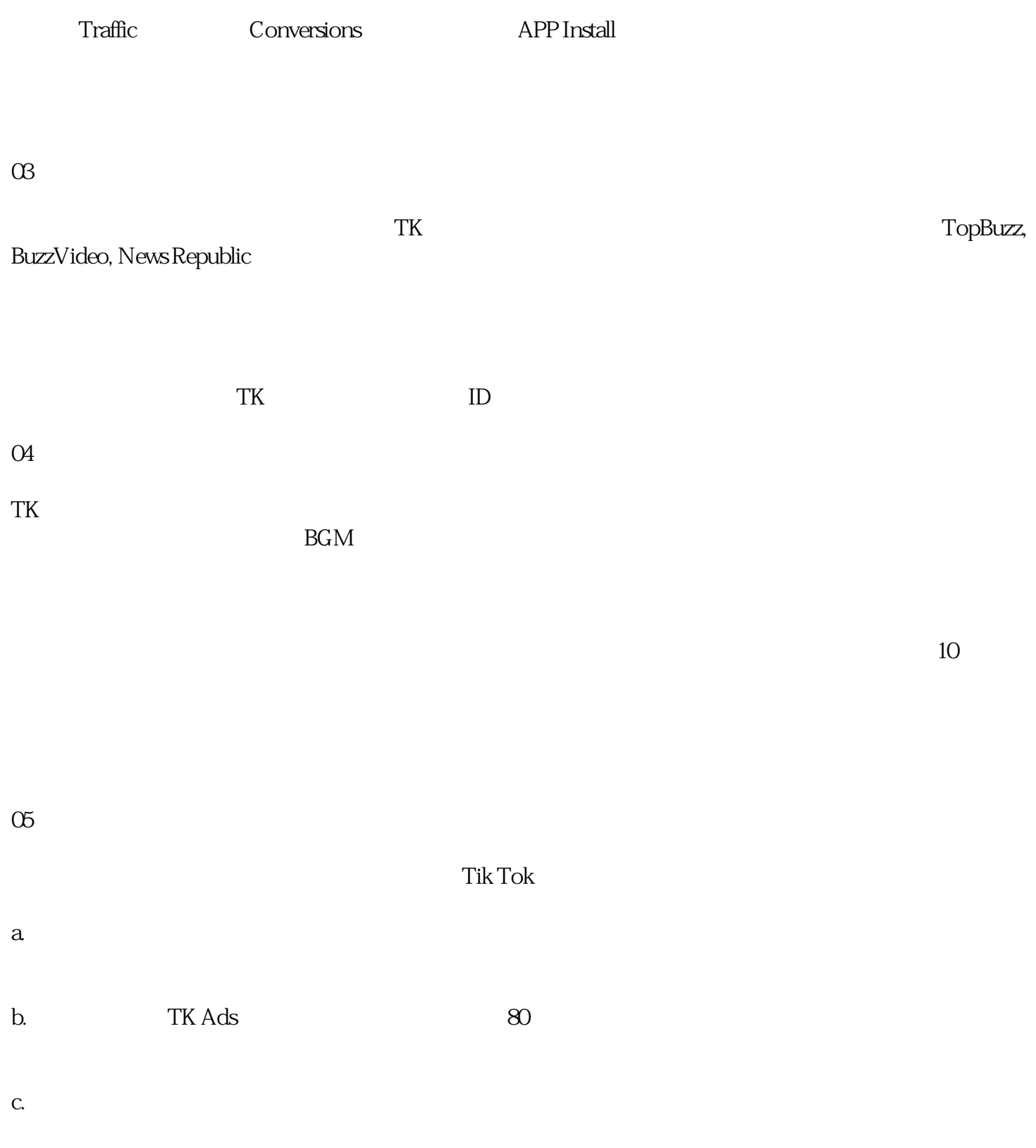